## Download

[Excel Vba Update Links Open Workbook](https://picfs.com/1vk55q)

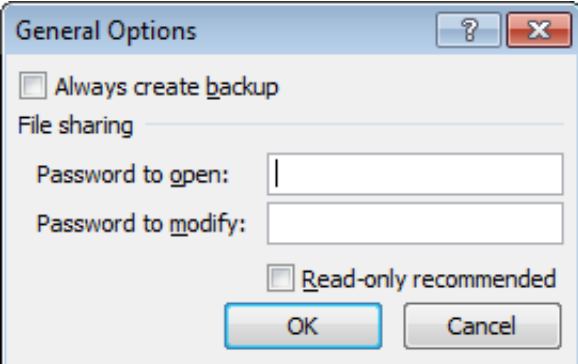

[Excel Vba Update Links Open Workbook](https://picfs.com/1vk55q)

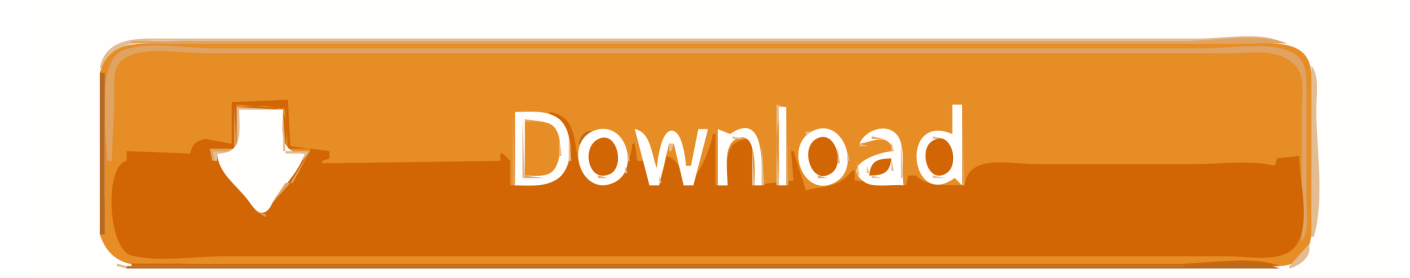

The Sheet you take a copy of MUST have links back to each cell in the worksheet of the master workbook to keep the content in your copy of the worksheet up to date (see my example further down).. • • • • • • • • • • • Important Notice: Hire Help Rules Dear, please note that the terms and conditions of the HIRE HELP forum have been updated and can be found here ( ) as well as in the forum description.. Assuming there is a link between your workbooks, then it is possible that that one of the following is causing an error: \* You dont have access to the Sharepoint location \* The document on Sharepoint is readonly (someone might have it open) \* It can not find the document on Sharepoint due to a typo in the filename I just did a quick test using Sharepoint to store an XLS file where I had linked to another file locally.. Code: ThisWorkbook Mpeg2enc UpdateLink Name:=' BLAHBLAH xlsx', Type:=xlExcelLinks i.. I added the code Excel Options for updating external links If you get a prompt to update links when you open a workbook.

UpdateLink method can only be used when you actually have a link linking two cells in different workbooks.. I can't use links as i am not getting the structure reflected in the new workbook.. If you remove them and force hard spaces into the filename, the updatelink command should work fine (assuming you have access to the sharepoint location and it is not opened already as readonly).. I am not linking the cells of each sheet to another I have the issue with the first case only then my whole code is wrong in that way.

## **excel vba open workbook don't update links**

excel vba open workbook don't update links, excel vba open workbook update links, excel macro to open workbook and update links, excel vba open another workbook and update links, c# excel workbook.open update links, excel workbook open update links, excel vba update links open workbook, excel macro don't update links when open workbook, excel macro open workbook update links

OnTime mdteScheduledTime, 'RefreshData' End Sub Sub StopRefresh() Application OnTime mdteScheduledTime, 'RefreshData',, False End Subbut it is giving me this error Runtime error 1004 Method 'UpdateLink' of object' Workbook' failed.. In cell A1 of workbook A you have a formula as follows: =[B xls]Sheet1!\$A\$1 This means that the Cell A1 of workbook A should always contain the same value as Cell A1 in workbook B.. So basically i included this code in the worksheet where it needs to get updated with data from original workbook whenever any changes happens in original workbook.. Now, I want to make sure you understand what it is UpdateLinks actually does A solas con el enemigo pdf.. If you don't like Google AdSense in the posts, or log in above Excel Vba Update LinksHi All, This is my first post.

## **excel macro to open workbook and update links**

If it is Ok can I send you a copy of the worksheet to show what i am trying to achieve.. Conditional compilation VBA Excel Mac Apr 24, 2010 For all general questions relating to Excel but not including VBA.. Here is the code used but i am getting an error anyone's help on this issue is truly appreciated or any other suggestion to tackle this scenario.. But is there any way that i can achieve the desired result without actually linking cells as when i link the cells i am losing the structure of the worksheet as it has lots of drop downs and colors and all sorts of customizations.. I am a excel newbie and i need some help with this code I have an excel workbook which has 10 worksheets and now i created a new workbook with just 1 worksheet from the original workbook and now i want the new workbook to be updated with data from original workbook whenever any updates or changes take place.

## **c# excel workbook.open update links**

You may have to before you can post: click the register link above to proceed To start viewing messages, select the forum that you want to visit from the selection below.. Re: VBA Macro To Update Links In Workbook Hi Wolverine, I'm not sure what you mean by 'losing the structure', but regardless, here's how I see it working If you dont have links between slave worksheet and the master worksheet, then you need to write a macro to COPY the worksheet from the master workbook to your slave workbook.. So the location i gave was for original workbook Re: VBA Macro To Update Links In Workbook Hi Wolverine, A couple of things.. e UpdateLink is for updating pre-exsting links between workbooks So that could be the first cause of an issue.. So assume for a second you have two workbooks Workbook A stored locally on your hard drive Workbook B stored locally on your hard drive. e10c415e6f